МИНИСТЕРСТВО СЕЛЬСКОГО ХОЗЯЙСТВА РОССИЙСКОЙ ФЕДЕРАЦИИ федеральное государственное бюджетное образовательное учреждение высшего образования «Санкт-Петербургский государственный аграрный университет» Колледж (на правах факультета непрерывного профессионального образования) УТВЕРЖДАЮ УТВЕРЖДАЮ  $\frac{\gamma_{\text{max}}}{27 \text{ asrycra 2021}}$ РАБОЧАЯ ПРОГРАММА УЧЕБНОЙ ДИСЦИПЛИНЫ ЕН.02 ИНФОРМАТИКА Специальность 36.02.01 Ветеринария Квалификация<br>Ветеринарный фельдшер Форма обучения Очная  $\substack{\text{CahKT-} \text{Terep}\text{Gypr} \\ 2021}$ 

Автор

Shew of

Ковальчук А.С.

Рассмотрена на заседании педагогического совета колледжа (на правах факультета непрерывного профессионального образования) от 20 апреля 2021 г., протокол № 4.

 $\frac{2}{\sqrt{2}}$ 

Председатель педагогического совета

преподаватель

Челей Т.М.

Одобрена на заседании учебно-методической комиссии по специальности 36.02.01 Ветеринария от 19 апреля 2021 г., протокол № 9

Председатель  $\ensuremath{\mathrm{VMK}}$ 

 $\frac{l}{\frac{l}{t}}$ 

Ямковая И.Н.

СОГЛАСОВАНО

Зав. библиотекой

Hoppoy Борош Н.А.

Начальник отдела информационных технологий

TQl

Чижиков А.С.

 $\overline{c}$ 

# **СОДЕРЖАНИЕ**

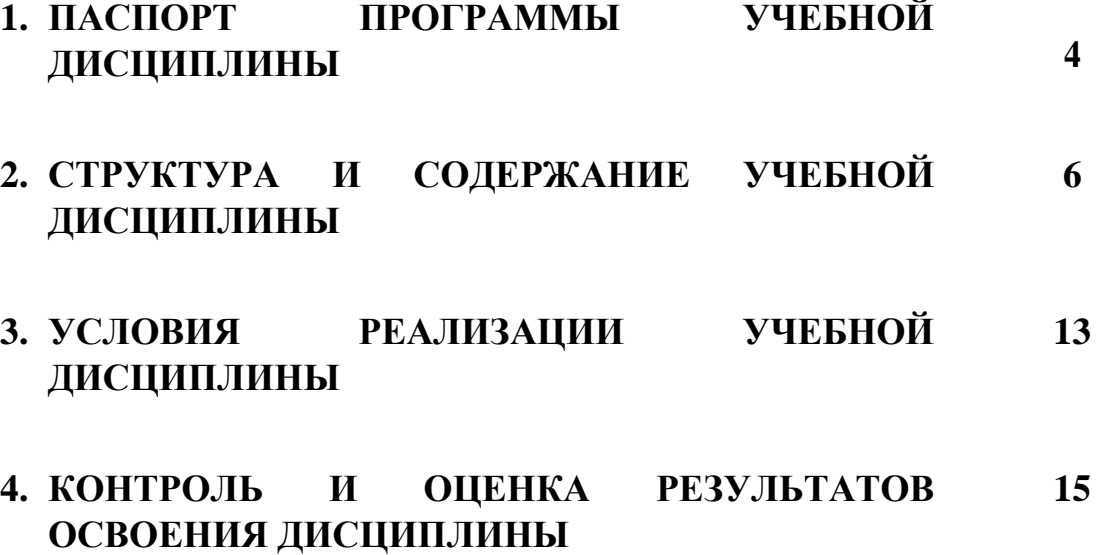

# **1. ПАСПОРТ ПРОГРАММЫ УЧЕБНОЙ ДИСЦИПЛИНЫ**

#### **1.1. Область применения рабочей программы**

Рабочая программа учебной дисциплины ЕН.02 Информатика является частью программы подготовки специалистов среднего звена и составлена в соответствии с ФГОС по специальности 36.02.01 Ветеринария.

## **1.2. Место учебной дисциплины в структуре программы подготовки специалистов:**

Учебная дисциплина ЕН.02 Информатика входит в математический и общий естественнонаучный цикл программы подготовки специалистов среднего звена по специальности 36.02.01 Ветеринария.

#### **1.3. Цели и задачи учебной дисциплины – требования к результатам освоения учебной дисциплины:**

Целью изучения дисциплины является формирование у обучающихся представлений о роли информатики и информационно-коммуникационных технологий в современном обществе, понимание основ правовых аспектов использования компьютерных программ и работы в Интернете, приобретение обучающимися опыта использования информационных технологий в индивидуальной и коллективной учебной и познавательной, в том числе проектной, деятельности.

Приобретение обучающимися знаний этических аспектов информационной деятельности и информационных коммуникаций глобальных сетях; осознание ответственности людей, вовлеченных в создание и использование информационных систем, распространение и использование информации.

В результате освоения учебной дисциплины обучающийся должен:

**уметь:**

 оценивать достоверность информации, сопоставляя различные источники;

распознавать информационные процессы в различных системах;

 использовать готовые информационные модели, оценивать их соответствие реальному объекту и целям моделирования;

 осуществлять выбор способа представления информации в соответствии с поставленной задачей;

 иллюстрировать учебные работы с использованием средств информационных технологий;

 создавать информационные объекты сложной структуры, в том числе гипертекстовые;

 просматривать, создавать, редактировать, сохранять записи в базах данных;

 осуществлять поиск информации в базах данных, компьютерных сетях и пр.;

 представлять числовую информацию различными способами (таблица, массив, график, диаграмма и пр.);

 соблюдать правила техники безопасности и гигиенические рекомендации при использовании средств ИКТ;

 использовать приобретенные знания и умения в практической деятельности и повседневной жизни для: эффективной организации индивидуального информационного пространства;

автоматизации коммуникационной деятельности;

 эффективного применения информационных образовательных ресурсов в учебной деятельности.

В результате освоения дисциплины обучающийся должен **знать:** 

различные подходы к определению понятия «информация»;

 методы измерения количества информации: вероятностный и алфавитный. Знать единицы измерения информации;

 назначение наиболее распространенных средств автоматизации информационной деятельности (текстовых редакторов, текстовых процессоров, графических редакторов, электронных таблиц, баз данных, компьютерных сетей);

 назначение и виды информационных моделей, описывающих реальные объекты или процессы;

 использование алгоритма как способа автоматизации деятельности;

назначение и функции операционных систем.

В ходе изучения дисциплины ставится задача формирования следующих общих компетенций:

ОК 01 Выбирать способы решения задач профессиональной деятельности, применительно к различным контекстам.

ОК 02 Осуществлять поиск, анализ и интерпретацию информации, необходимой для выполнения задач профессиональной деятельности

ОК 03 Планировать и реализовывать собственное профессиональное и личностное развитие

ОК 04 Работать в коллективе и команде, эффективно взаимодействовать с коллегами, руководством, клиентами

ОК 05 Осуществлять устную и письменную коммуникацию на государственном языке Российской Федерации с учетом особенностей социального и культурного контекста.

ОК 09. Использовать информационные технологии в профессиональной деятельности.

ОК 10. Пользоваться профессиональной документацией на государственном и иностранном языках.

# **2 СТРУКТУРА И СОДЕРЖАНИЕ УЧЕБНОЙ ДИСЦИПЛИНЫ 2.1 Объем учебной дисциплины и виды учебной работы**

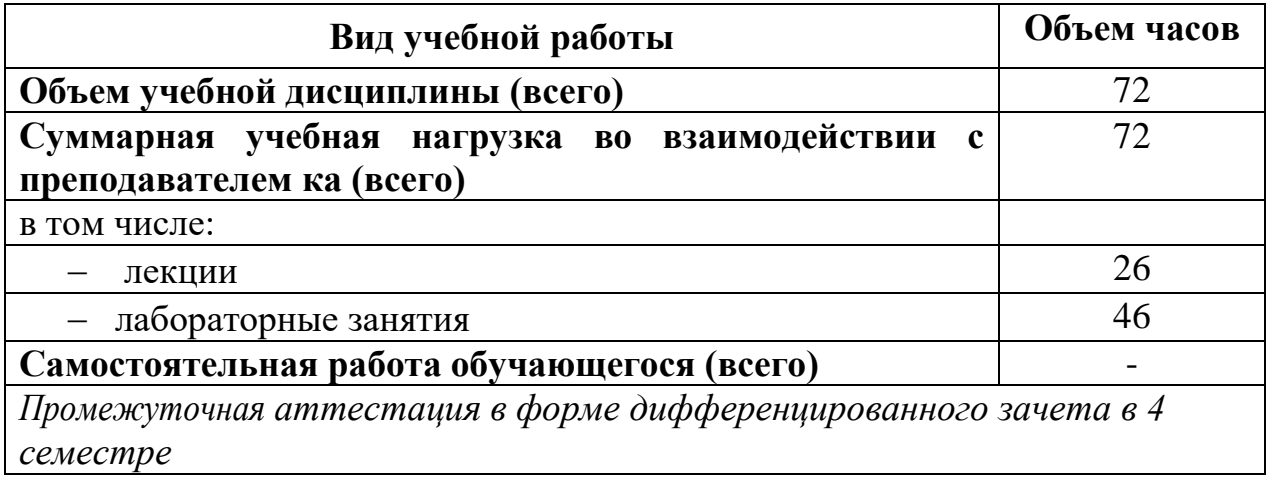

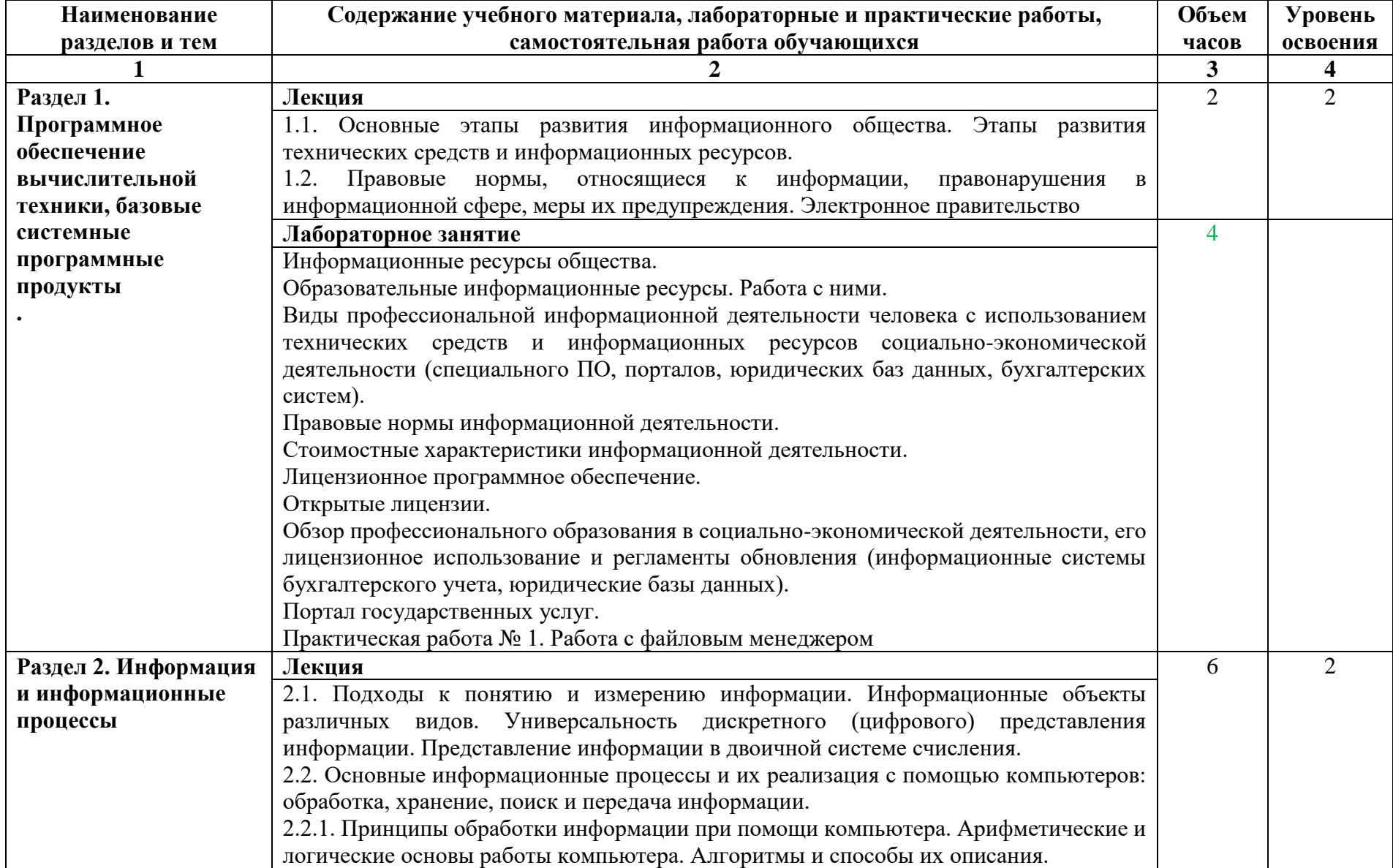

# **2.2 Тематический план и содержание учебной дисциплины ЕН.02 Информатика**

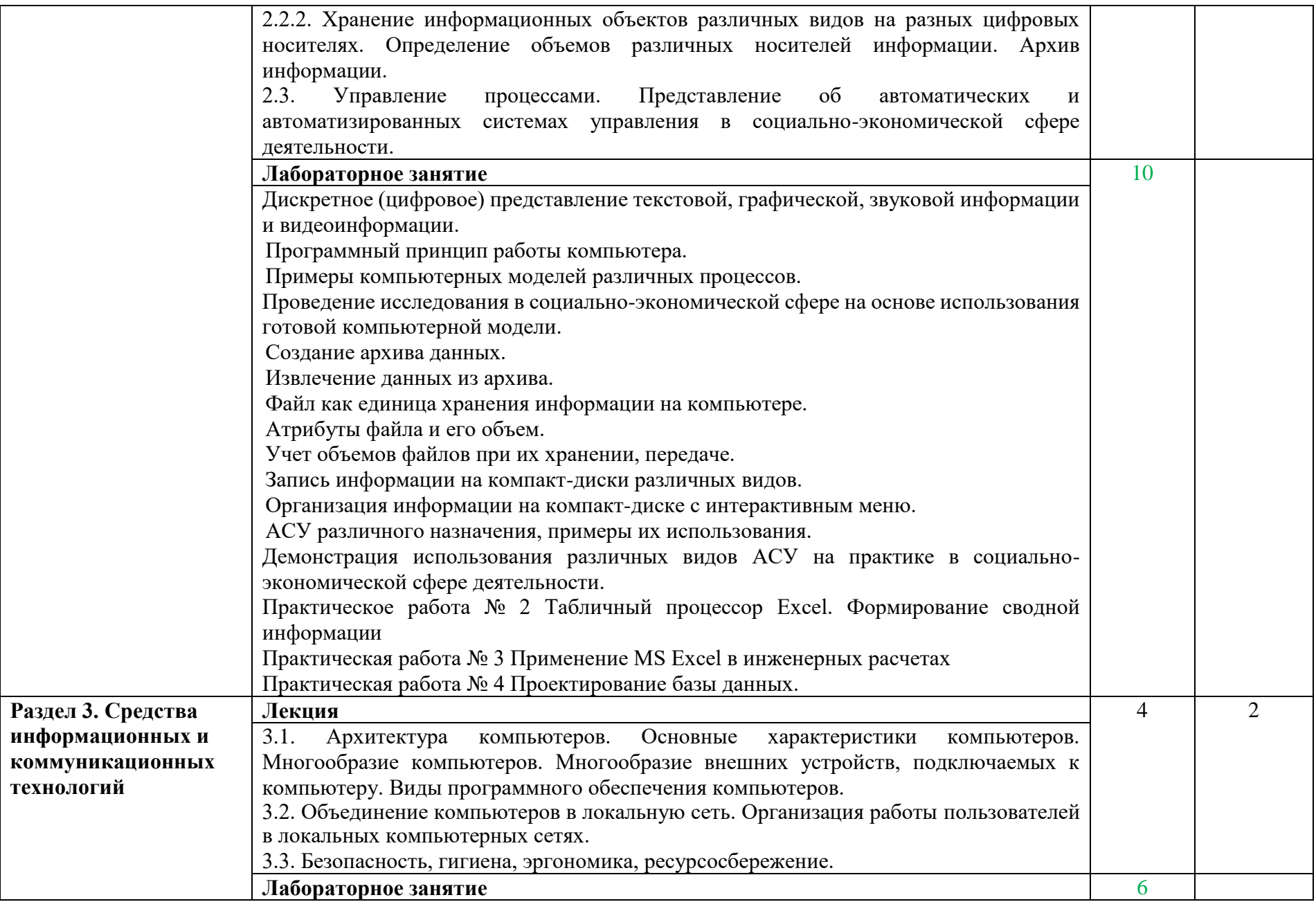

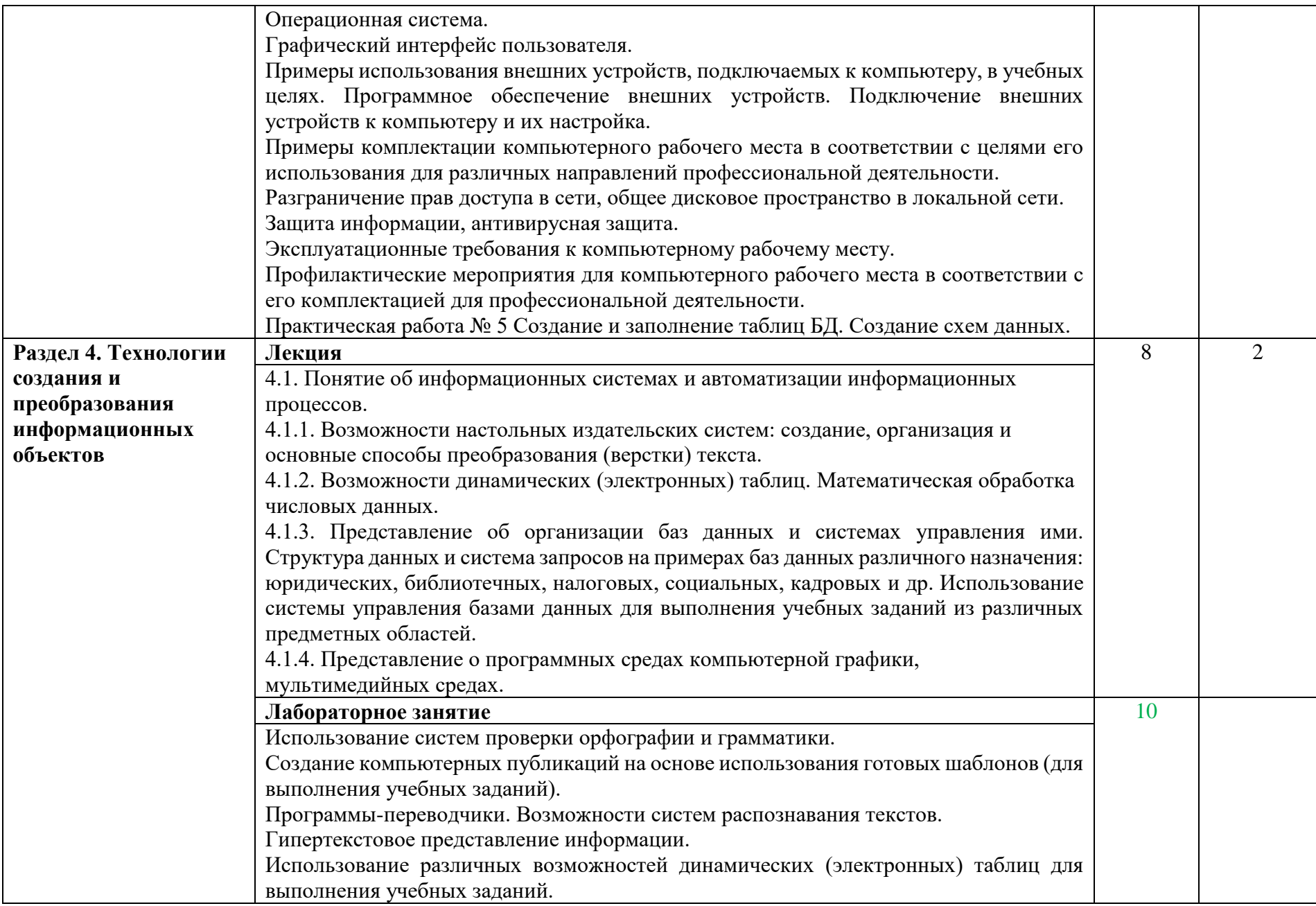

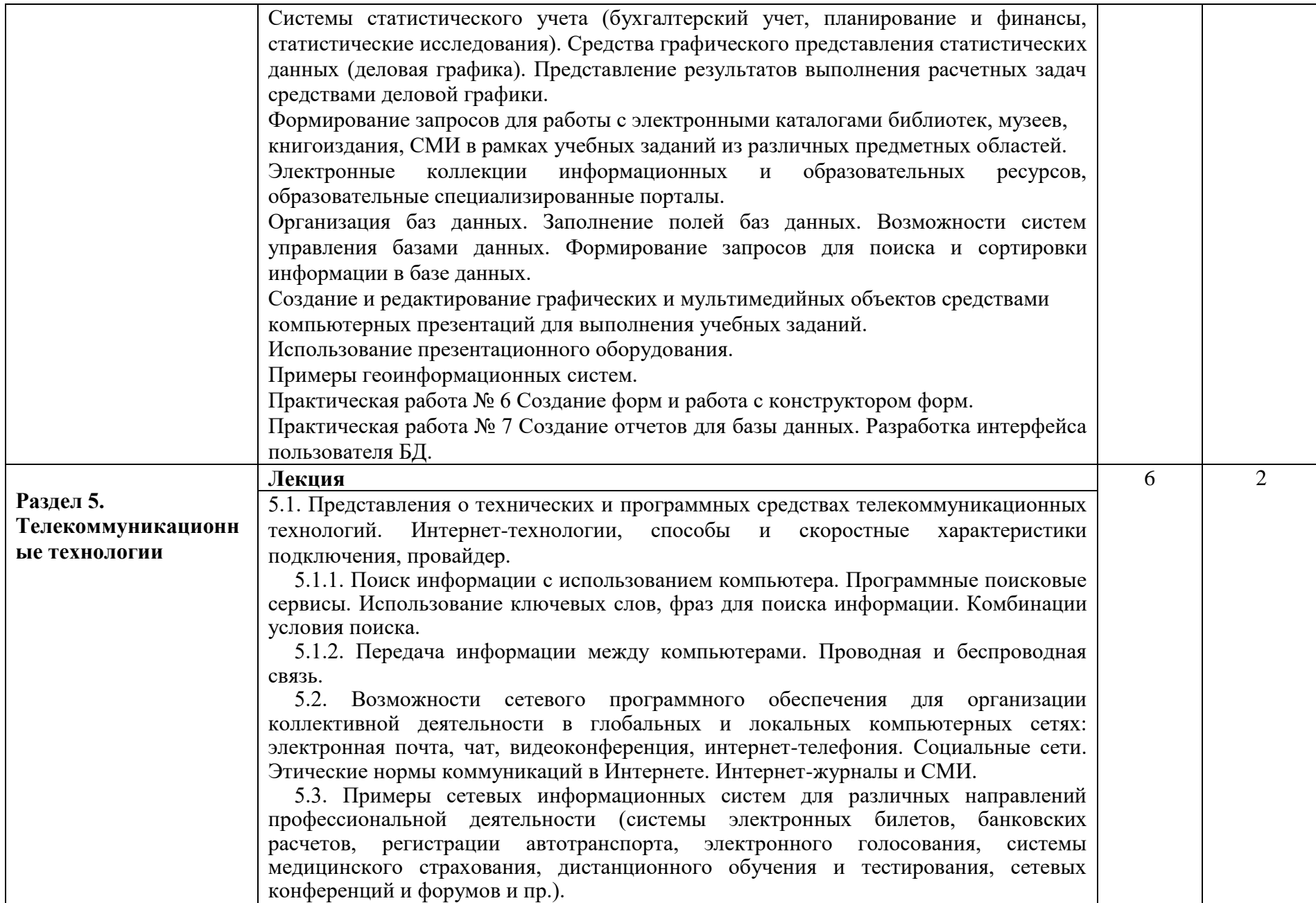

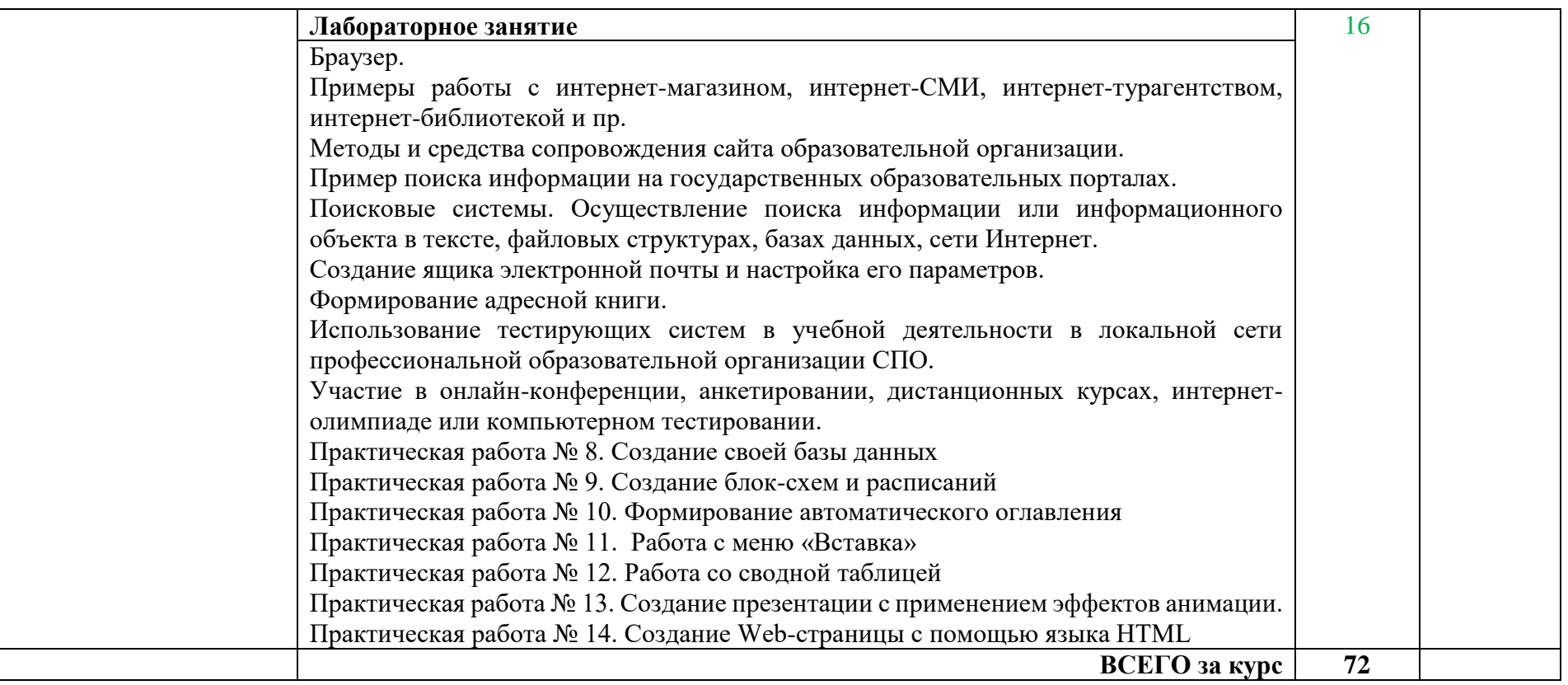

Для характеристики уровня освоения учебного материала используются следующие обозначения:

1. – ознакомительный (узнавание ранее изученных объектов, свойств);

2. – репродуктивный (выполнение деятельности по образцу, инструкции или под руководством)

3. – продуктивный (планирование и самостоятельное выполнение деятельности, решение проблемных задач)

# **3. УСЛОВИЯ РЕАЛИЗАЦИИ УЧЕБНОЙ ДИСЦИПЛИНЫ**

# **3.1. Требования к минимальному материально-техническому обеспечению**

Учебная аудитория № 1214 – кабинет информационных технологий

Комплектность: посадочные места по количеству обучающихся; шкаф/стеллаж 1; универсальный компьютер ученика №1. В161 в составе: ATX 200W/НПО спецбиос+G4620(3,7GHz 2 CORES 4 Threads) 4Gb/ DDR4/1TB HDD-DVD-RW/ПО it INFRASTRUCTUR manager/windows10 PRO/Монитор ACER V226HQL диаг.21.5+мышь оптич. + клав. - 12 шт.; автоматизированное рабочее место Персонал. компьютер В 161 в составе АТХ 200 G4620 DDR4/500 Gb/a+МОНИТОР ACER V226HQL диаг.21.5д.+МЫШЬ+КЛАВ - 1 шт.; доска-экран 1 шт.; интерактивный проектор NEC U321Hi MT - 1 шт.; источник бесперебойного питания Nippon – 1шт.; сетевой фильтр Buro 1.8 метра  $-1$  шт.

Лицензионное программное обеспечение: 1. Лицензионное программное обеспечение «Антиплагиат. ВУЗ» 2. Лицензионное программное обеспечение «Система КонсультантПлюс» 3. Лицензионное программное обеспечение Microsoft (Windows ХР, Windows Server 2003, Windows XP Professional x64 Edition, Windows Vista, Windows Server 2008, Windows 7, Windows Server 2012, Windows 8, Windows 8.1, Windows 10, Microsoft Office 2010, Microsoft Office 2013, Microsoft Office 365).

Учебная аудитория № 1216 – лаборатория информатики

Комплектность: посадочные места по количеству обучающихся; шкаф/стеллаж 1; универсальный компьютер ученика – 12шт., в составе: ATX 200W/НПО спецбиос+G4620(3,7GHz 2 CORES 4 Threads) 4Gb/ DDR4/1TB HDD-DVD-RW/ПО it INFRASTRUCTUR manager/windows10 PRO/Монитор ACER V226HOL; диаг.21.5+мышь оптическая + клавиатура- 12 шт.; автоматизированное рабочее место: персональный компьютер В 161 в составе АТХ 200 G4620 DDR4/500 Gb/a+МОНИТОР ACER V226HQL диаг.21.5д.+МЫШЬ+КЛАВ - 1 шт.; доска-экран 1 шт; интерактивный проектор NEC U321Hi MT - 1 шт.; источник бесперебойного питания Nippon – 1шт.; сетевой фильтр Buro 1.8 метра – 1 шт.

Лицензионное программное обеспечение: 1. Лицензионное программное обеспечение «Антиплагиат. ВУЗ» 2. Лицензионное программное обеспечение «Система КонсультантПлюс» 3. Лицензионное программное обеспечение Microsoft (Windows ХР, Windows Server 2003, Windows XP Professional x64 Edition, Windows Vista, Windows Server 2008, Windows 7, Windows Server 2012, Windows 8, Windows 8.1, Windows 10, Microsoft Office 2010, Microsoft Office 2013, Microsoft Office 365).

# **3.2 Информационное обеспечение обучения**

# **Перечень рекомендуемых учебных изданий, Интернет-ресурсов, дополнительной литературы**

## **Основные источники:**

- 1. Угринович, Н.Д. Информатика : учебник / Угринович Н.Д. Москва : КноРус, 2018. — 377 с. — (СПО). — ISBN 978-5-406-06180-0. — URL: [https://book.ru/book/924189.](https://book.ru/book/924189)
- 2. Угринович, Н.Д. Информатика. : практикум / Угринович Н.Д. Москва : КноРус, 2018. — 264 с. — (СПО). — ISBN 978-5-406-06186-2. — URL: https://book.ru/book/924220

# **Дополнительные источники:**

1. Угринович, Н.Д., Информатика : учебник / Н.Д. Угринович. — Москва : КноРус, 2021. — 377 с. — ISBN 978-

5-406-08167-9. — URL:https://book.ru/book/939221 (дата обращения: 18.01.2022). — Текст : электронный.

 2. Угринович, Н.Д., Информатика. Практикум. : учебное пособие / Н.Д. Угринович. — Москва : КноРус, 2021. — 264 с. — ISBN 978-5-406-08204-1. — URL:https://book.ru/book/940090 (дата обращения: 18.01.2022). — Текст : электронный.

# **Интернет-ресурсы:**

- 1. Федеральный центр информационно-образовательных ресурсов ФЦИОР - www.fcior.edu.ru
- 2. Единая коллекция цифровых образовательных ресурсов www.schoolcollection.edu.ru
- 3. Открытые интернет-курсы «Интуит» по курсу «Информатика» www.intuit.ru/studies/courses
- 4. Открытые электронные курсы «ИИТО ЮНЕСКО» по информационным технологиям). http://ru.iite.unesco.org/publications (Открытая электронная библиотека «ИИТО ЮНЕСКО» по ИКТ в образовании) www.lms.iite.unesco.org
- 5. Мегаэнциклопедия Кирилла и Мефодия, разделы «Наука / Математика. Кибернетика» и «Техника / Компьютеры и Интернет») www.megabook.ru
- 6. Портал «Информационно-коммуникационные технологии в образовании» - www.ict.edu.ru
- 7. Справочник образовательных ресурсов «Портал цифрового образования» - www.digital-edu.ru
- 8. Единое окно доступа к образовательным ресурсам Российской Федерации www.window.edu.ru
- 9. Портал Свободного программного обеспечения www.freeschool.altlinux.ru
- Учебники и пособия по Linux) www.heap.altlinux.org/issues/textbooks / 10.
- «OpenOffice.org: 11. книга Теория практика Электронная  $\mathbf{M}$  $\mathcal{L}_{\mathcal{A}}$ www.books.altlinux.ru/altlibrary/openoffice

#### **ОЦЕНКА РЕЗУЛЬТАТОВ** ОСВОЕНИЯ  $\overline{4}$ . **КОНТРОЛЬ**  $\boldsymbol{\mathsf{M}}$ ДИСЦИПЛИНЫ

Контроль и оценка результатов освоения учебной дисциплины осуществляется преподавателем в процессе проведения практических занятий и лабораторных работ, тестирования, а также выполнения обучающимися индивидуальных заданий, проектов, исследований.

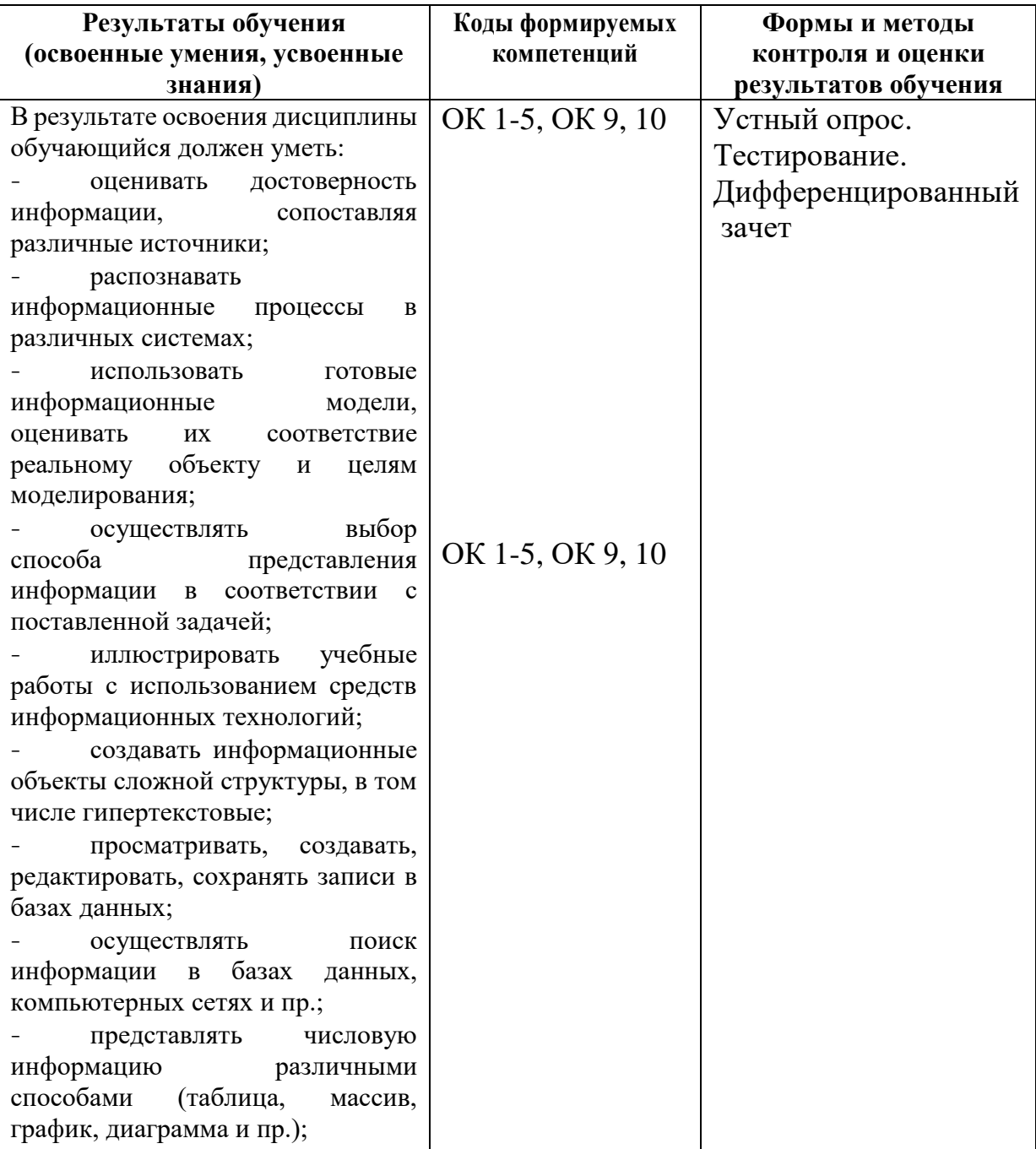

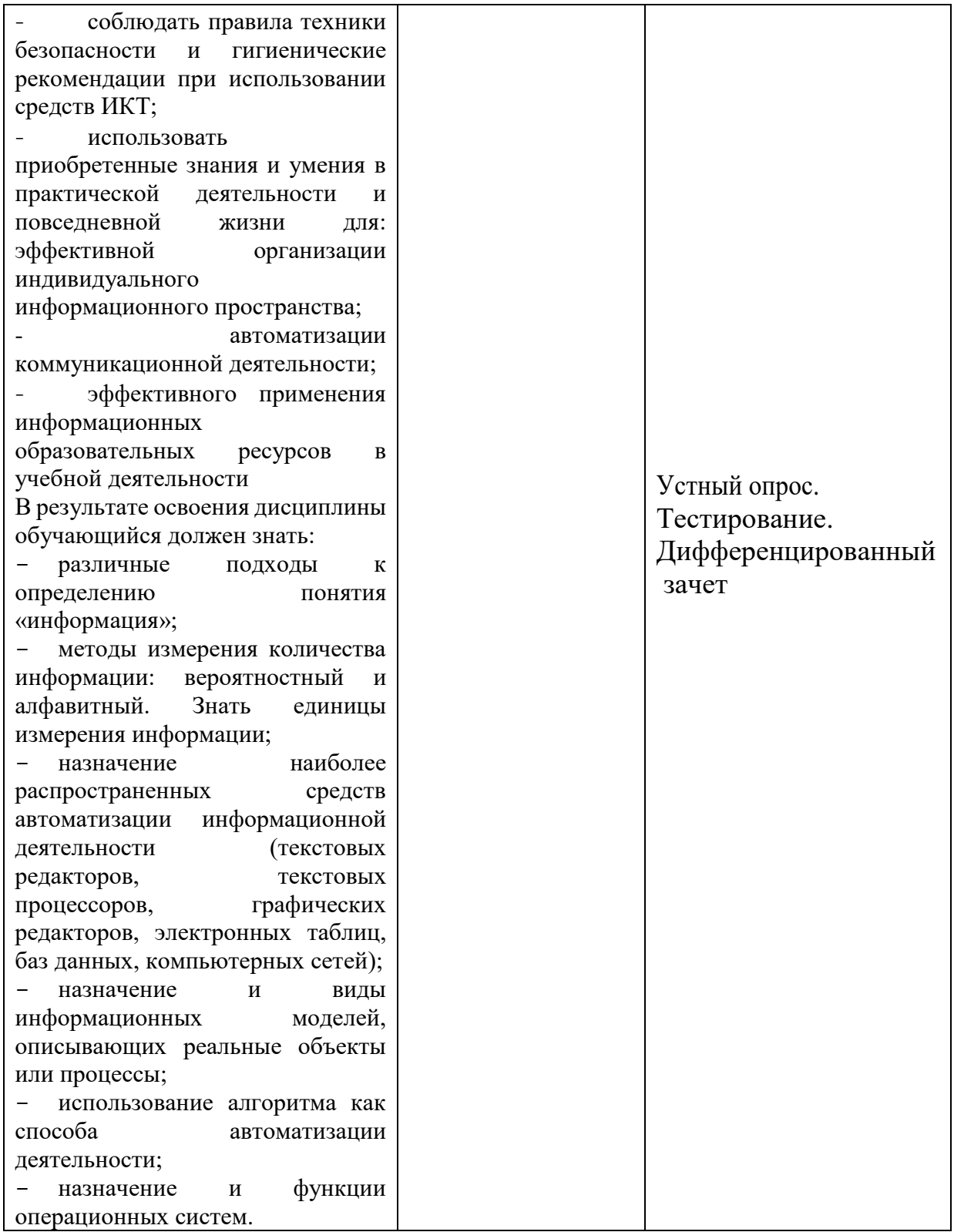